# **Примеры разработки программ**

Алтайский государственный университет Факультет математики и ИТ Кафедра информатики Барнаул 2014

#### **Лекция 14**

#### ■ План

- ◻ Задача о структурах и функциях
- ◻ Задача об обработке текста

## **Несколько заданий для самопроверки**

## **Задача 1**

Допишите в следующей программе секцию инициализации переменной st так, чтобы программа порождала следующий вывод:

```
2 Ы Щ 1.400000
```

```
void main() { 
 struct altai { 
     char c; 
    float d; 
  }; 
 struct russia { 
    int a[3]; 
    char b; 
    struct altai barnaul; 
  }; 
 struct russia st = // Инициализировать здесь
```

```
 printf("%d\t%c\t%c\t%f",st.a[1],st.b,st.barnaul.c,st.barnaul.d); 
}
```
## **Задача 1**

Допишите в следующей программе секцию инициализации переменной st так, чтобы программа порождала следующий вывод:

```
2 Ы Щ 1.400000
```

```
void main() { 
 struct altai { 
     char c; 
    float d; 
  }; 
 struct russia { 
    int a[3]; 
    char b; 
    struct altai barnaul; 
  }; 
 struct russia st = { \{1,2,3\}, 'Ы', \{\' \mathbb{I}', 1.4} };
  printf("%d\t%c\t%c\t%f",st.a[1],st.b,st.barnaul.c,st.barnaul.d); 
}
```
## **Задача о структурах и функциях**

- Постановка задачи
- Описание типа
- Описание функций
- Использование типа и функций
- Демо

#### **Задача о структурах и функциях: постановка**

- **Описать тип** struct Quadric, задающий квадратный трехчлен с коэффициентами *a,b,c*.
- Реализовать в виде отдельных функций следующие операции над переменными этого типа:
	- a) вычисление значения трехчлена для заданного значения переменной;
	- b) сложение/вычитание двух трехчленов;
	- c) умножение/деление трехчлена на действительное число;
	- d) вычисление *i*-го корня трехчлена (действительного или комплексного);
	- e) проверка равенства корней двух трехчленов;
	- f) вычисление значения абсциссы, соответствующего вершине параболы, описываемой трехчленом.

#### Задача о структурах и функциях: постановка (продолжение)

- С использованием описанных типа и функций разработать программу, которая для заданного набора из N трехчленов находит
	- корни трехчлена, являющегося суммой заданных;
	- 2) все пары трехчленов с совпадающими комплексными корнями среди трехчленов с положительной вершиной абсциссы вершины определяемой ими параболы.

Квадратный трехчлен  $q(x) = ax^2+bx+c$  полностью  $\mathbf{r}$ определяется своими коэффициентами  $a, b, c \in R$ 

```
/* Тип, описывающий трехчлен */
                                      Описание структуры -
struct Quadric {
                                      описание нового типа с
 double a;
                                     UMEHEM struct Quadric
 double b;
 double c;
                                     Описание переменных
\mathcal{E}несколько громоздко
/* Переменные - трехчлены */
struct Quadric q=\{1,-2,4\}; /* инициализация q */
struct Quadric p;
р.а = -1; /* так можно обращаться к коэффициентам р */
p.b = 4;p.c = 2;
```
Квадратный трехчлен  $q(x) = ax^2+bx+c$  полностью  $\mathbf{r}$ определяется своими коэффициентами  $a, b, c \in R$ 

```
Описание структуры
/* Тип, описывающий трехчлен */
                                   совмещено с объявлением
typedef struct Quadric t {
                                     синонима имени нового
 double a:
                                             типа
 double b;
 double c;
                                     Описание переменных
} Quadric;
                                    становится лаконичнее
/* Переменные - трехчлены */
Quadric q=\{1, -2, 4\}; /* инициализация q */
Quadric p;
p.a = -1; /* так можно обращаться к коэффициентам р */
p.b = 4;p.c = 2;
```
**• Вычисление значения трехчлена для некоторого**  $x_0$ **:**  $q(x_0) = a x_0^2 + bx_0 + c$ 

```
/* Вычисление значения трехчлена для х0 */
double value (Quadric q, double x0) {
     return q.a*x0*x0 + q.b*x0 + q.c;\mathbf{\}void main () {
                                                                                                                                 \star/Quadric p = \{1, -2, 4\};
                                                                          /* инициализация р
                                                                  \frac{1}{\sqrt{1+\frac{1}{\sqrt{1+\frac{\star /
    double x0=0.1;
    double v=value(p, x0); \angle * вычисление v=p(x0)\star /
    printf ("p(%ld)=%ld", x0, v); /* вывод x0 и v */
\mathbf{\}
```

```
■ Сложение двух трехчленов
    q(x) = aq
                  x^2 + bq
                          x + c<sub>c</sub>
                                 q 
                                    и p(x) = ap
                                                      x^2 + b,
                                                              p<sup>\sum</sup>
                                                               x+c
                                                                    p 
                                                                      :<br>:
    p(x) + q(x) = (a,p
                            +a
                                 q^{\prime})x^2+(b,p
                                             +b
                                                  q^{n})x_0 +(c^r<sub>p</sub> -
                                                               +c
                                                                   q
                                                                     )
```

```
...
/* Сложение двух трехчленов */
Quadric sum(Quadric q, Quadric p) {
   Quadric r;
   r.a = q.a + p.a;
   r.b = q.b + p.b;
   r.c = q.c + p.c;
   return r;
}
void main() {
   Quadric u={1,-2,4}, v={1.5,0,-1}, w;
   w = sum(u,v);
}
```

```
■ Сложение двух трехчленов
    q(x) = aq
                  x^2 + bq
                          x + c<sub>c</sub>
                                 q 
                                    и p(x) = ap
                                                      x^2 + b,
                                                              p<sup>\sum</sup>
                                                               x+c
                                                                    p 
                                                                      :<br>:
    p(x) + q(x) = (a,p
                            +a
                                 q^{\prime})x^2+(b,p
                                             +b
                                                  q^{n})x_0 +(c^r<sub>p</sub> -
                                                               +c
                                                                   q
                                                                     )
```

```
...
/* Сложение двух трехчленов */
Quadric sum(Quadric q, Quadric p) {
   Quadric r={q.a + p.a, q.b + p.b, q.c + p.c};
   return r;
}
void main() {
   Quadric u={1,-2,4}, v={1.5,0,-1}, w;
  w = sum(u, v);}
```
**Автоматические переменные можно инициализировать неконстантными выражениями**

■ Умножение трехчлена  $q(x) = ax^2+bx+c$ на действительное число *d*:  $dq(x) = dax^2 + dbx + dc$ 

```
...
/* Умножение трехчлена на число */
Quadric prod(Quadric q, double d) {
   Quadric r={d*q.a, d*q.b, d*q.c};
   return r;
}
void main() {
   Quadric u={14,12,2009}, w;
   double z=13.13;
   w = prod(u,d);
}
```
- Вычисление корней трехчлена  $q(x) = ax^2+bx + c$ :  $\overline{\mathbf{u}}$
- Если  $D = b^2 4ac \ge 0$ , то

$$
x_1=\frac{-b-\sqrt{D}}{2a} \qquad \qquad x_2=\frac{-b+\sqrt{D}}{2a}
$$

иначе

$$
x_1 = -\frac{b}{2a} - \frac{\sqrt{|D|}}{2a}i
$$
  $x_2 = -\frac{b}{2a} + \frac{\sqrt{|D|}}{2a}$ 

Вычисление корней трехчлена  $q(x) = ax^2+bx+c$  $\blacksquare$ 

```
typedef struct Complex t {
  double re, im;
} Complex;
/* i-й корень трехчлена, i=1,2 */
Complex root (Quadric q, int i) {
  double D = q.b * q.b - 4 * q.a * q.c; /* дискриминант */
  double s = (i == 1) ? - 1 : 1; /* shak */
                                      \frac{1}{\sqrt{2}} корень */
  Complex c = \{0, 0\};
  if (D \geq 0)c.re = (-q.b+sz*sqrt(D))/(2*q.a);else {
                                                      Нужна
     c.re = -q.b/(2*q.a);
                                                предварительная
     c.im = s*sqrt(fabs(D))/(2*q.a);
                                                   <del>про</del>верка на
  \mathbf{E}Невырожденность
  return c;
                                                 трехчлена (a \neq 0)\mathbf{I}
```
Вычисление корней трехчлена  $q(x) = ax^2+bx+c$  $\overline{\mathbb{R}}$ 

```
typedef struct Complex t {
  double re, im;
} Complex;
/* i-й корень трехчлена, i=1,2 */
Complex root (Quadric q, int i) {
\mathbf{R}void main() {
  Quadric u={14,12,2009};
  Complex x1=root(u,1), x2=root(u,2);
  printf("x1 = 81f + 81f*i\sqrt{n}, x1.re, x1.im);
  printf("x2 = 2If + 2If')n", x2.re, x2.im);
\mathbf{R}
```
■ Проверка равенства корней двух трехчленов *q*(*x*) и *p*(*x*)

```
...
#define EPS 1E-6
/* Проверка равенства двух комплексных чисел */
int is_equal(Complex z, Complex w) {
    return fabs(z.re-w.re)<EPS && fabs(z.im-w.im)<EPS;
}
/* Проверка равенства корней двух трехчленов */
int is_roots_equal(Quadric q, Quadric p) {
   return is_equal(root(q,1),root(p,1)) &&
          is_equal(root(q,2),root(p,2));
}
...
```
 $x_0 = -b/2a$ 

#### Квадратный трехчлен

Вычисление абсциссы  $x_0$  вершины параболы,  $\mathcal{L}_{\mathcal{A}}$ описываемой трехчленом  $q(x) = ax^2+bx + c$ :

```
#define EPS 1E-6
/* Проверка равенства двух комплексных чисел */
double parabola x (Quadric q) {
   return -q.b/(2*q.a);
\mathbf{\}Нужна
                                              предварительная
                                                 проверка на
                                              невырожденность
                                               трехчлена (a \neq 0)
```
 $\blacksquare$  Для набора из N трехчленов найти корни трехчлена, являющегося суммой исходных.

```
void main() {
  int i, N;Quadric *q, s = \{0, 0, 0\};
  Complex x1, x2;
  /\star Ввод N */
  printf ("N=");
  scanf ("%d", &N) ;
  /* Распределение памяти под массив */
  q = (Quadric *) malloc (N*sizeof (Quadric));
  if (q == NULL) {
    print(f'')шибка выделения памяти\ln'');
    return;
  \mathbf{R}
```
• Для набора из N трехчленов найти корни трехчлена, являющегося суммой исходных.

```
\ddotscvoid main () {
  int i, N;Quadric *q, s = \{0, 0, 0\};
  Complex x1, x2;
  /* Ввод N и распределение памяти под массив */
  /* Ввод коэффициентов трехчленов */
  for(i=0; i<N; i++) {
    print(f("a, b, c \cdot d: ''));
    scanf("81f81f81f", & q[i].a, & q[i].b, & q[i].c);\mathbf{R}/* Суммирование трехчленов */
  for (i=0; i<N; i++)s = sum(s, q[i]);
```
 $\blacksquare$  Для набора из N трехчленов найти корни трехчлена, являющегося суммой исходных.

```
void main() {
  int i, N;Quadric *q, s = \{0, 0, 0\};
  /* Ввод N и распределение памяти под массив */
  /* Ввод коэффициентов трехчленов */
                                                    Нужна
  /* Суммирование трехчленов */
                                               предварительная
                                                 проверка на
  /* Вычисление корней */
                                              Невырожденность
                                              трехчлена s(x) (a \ne 0)
  x1 = root(s, 1);x2=root(s,2);printf("x1 = f f + f f = f f * i \ n'', x1 . re, x1 . im);
  printf("x2 = f f + f f = f \cdot x^2 \cdot re, x2.im);
  free (q) ; /* Освобожление памяти */
```
Для набора из N трехчленов найти все пары  $\mathcal{L}_{\text{max}}$ трехчленов с совпадающими комплексными корнями и положительной абсциссой вершины определяемой ими параболы.

```
void out (Quadric q) {
  printf("8lf*x^2 + 8lf*x + 8lf", q.a,q.b,q.c);\mathbf{R}void main () {
  int i, j, N;
  Quadric *q;
  /* Ввод N, выделение памяти и ввод коэффициентов */
\mathbf{\iota}
```
Для набора из N трехчленов найти все пары  $\mathbf{r}$ трехчленов с совпадающими комплексными корнями и положительной абсциссой вершины определяемой ими параболы.

```
void main () {
  for(i=0; i<N-1; i++)
    for(j=i+1; j\le N; j++) {
      if (parabola x(q[i]) \leq 0) continue;
      if(is roots equal(q[i],q[j])) {
        printf("q[%d] x q[%d]: ('', i, j);out(q[i]);printf(") x ('');
        out(q[j]);printf(")\n");
```
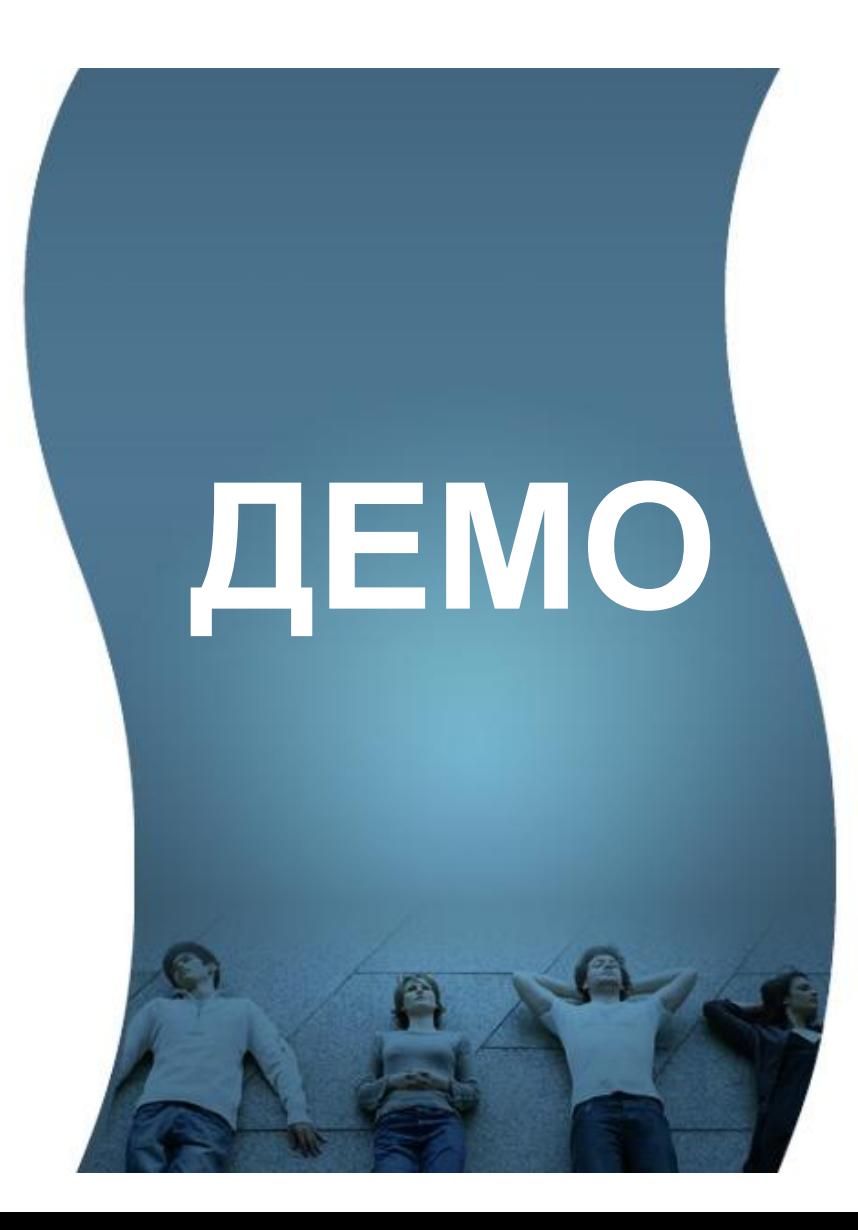

- Постановка задачи
- Алгоритм (менее эффективный)
- Алгоритм (более эффективный)
- Демо

В заданном тексте найти строкипалиндромы, т.е. строки одинаково читающиеся слева направо и справа налево. Например, «КУЛИНАР, ХРАНИ ЛУК» или «ЛЕША НА ПОЛКЕ КЛОПА НАШЕЛ».

- Алгоритм (менее эффективный)
	- ◻ Запросить имя файла
	- □ Открыть файл
	- ◻ Пока файл не окончился повторять
		- Читать из файла очередную строку
		- Сделать копию строки
		- Удалить в строке все символы-разделители
		- Если строка симметрична относительно центра, то вывести ее сохраненную копию
	- □ Закрыть файл

- Алгоритм (более эффективный)
	- ◻ Запросить имя файла
	- □ Открыть файл
	- ◻ Пока файл не окончился повторять
		- Читать из файла очередную строку
		- Указатель *A* установить на первую букву в строке
		- Указатель **В** установить на последнюю букву в строке
		- Пока (*A* < *B* не равны) и (совпадают символы, на которые они указывают) повторять
			- <sup>◻</sup> Сместить *A* на следующую (слева-направо) букву
			- <sup>◻</sup> Сместить *B* на следующую (справа-налево) букву
		- Если  $A \geq B$ , то вывести строку.
	- □ Закрыть файл

**#include <stdio.h> #include <string.h>**

 **}**

**}**

**...**

```
void main() { 
  FILE *f; 
  char filename[40]; // Имя входного файла
  char s[80]; // Исследуемая строка
  char t[]=" ,.;:!?\n\r"; // Игнорируемые символы
  char *b, *e; // Указатели на тек. символы
  int isSymmetric; // Результат проверки
```

```
 printf("Input file name:"); // Ввод имени файла
 gets(filename);
```

```
 f=fopen(filename,"rt"); // Открытие файла
 if(f==NULL){
   printf("File open error: %s\n",filename);
   return;
```

```
void main () {
  while ( fgets (s, 80, f) ) { // Чтение очередной строки
     b=s; e=s+strlen(s); // Инициализация указателей
     isSymmetric = 1; // Инициализация результата
     while (b<e && isSymmetric) {
         /* Поиск неигнорируемых символов */
         while (b \le \& s strchr(t, *b)) b++;while( b \leq b \leq s strchr(t, *e) ) e--;
         /* Проверка совпадения символов и сдвиг указателей
 \star/if ( b \leq b \leq \delta \leq \delta *b == \delta ) { b++; e--; }
         else isSymmetric = 0;
      \mathbf{r}if (isSymmetric) // Вывод строки-палиндрома
  printf("8s\nu", s);
  fclose(f);
```
#### **Поиск палиндромов**

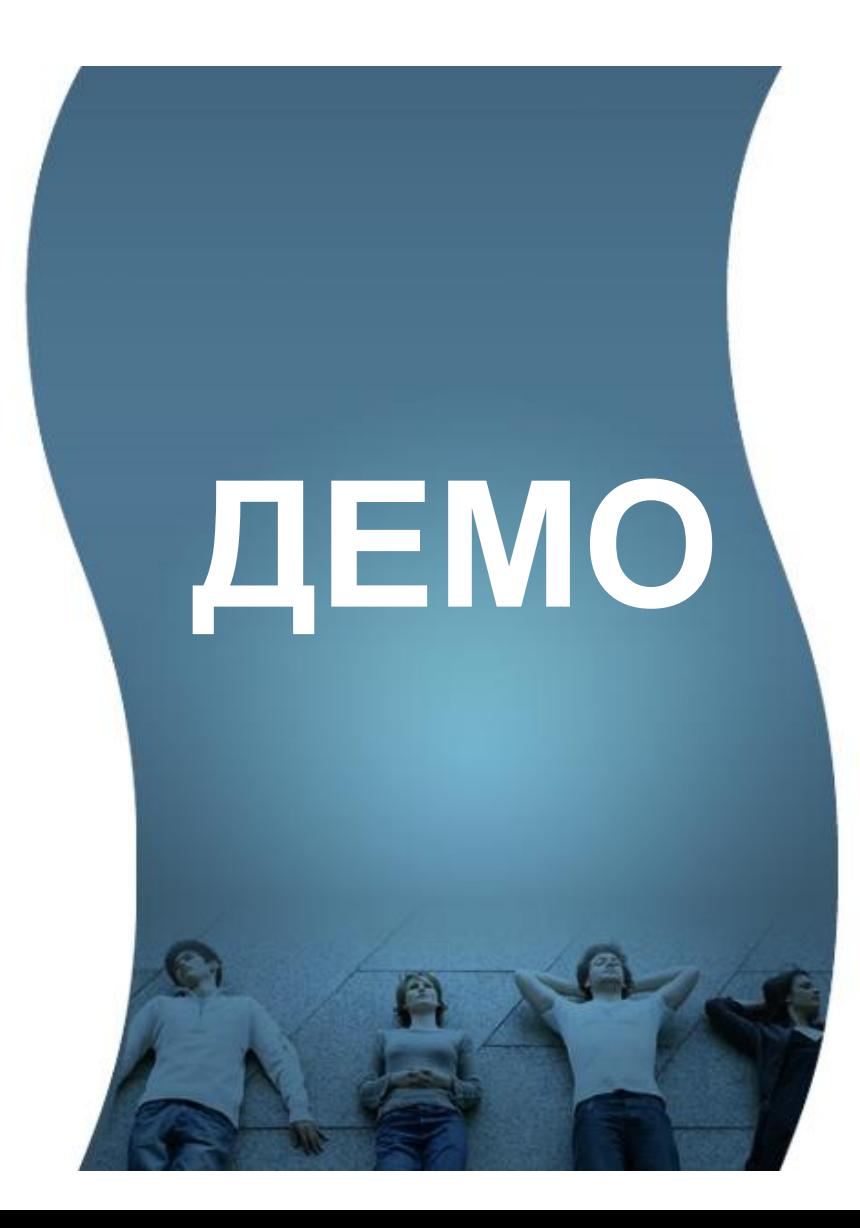

## **Вопросы?**

#### ■ Задача о структурах и функциях

- ◻ Постановка задачи
- ◻ Описание типа
- ◻ Описание функций
- ◻ Использование типа и функций
- ◻ Демо
- Задача об обработке текста
	- ◻ Постановка задачи
	- □ Алгоритм (менее эффективный)
	- ◻ Алгоритм (более эффективный)
	- ◻ Демо

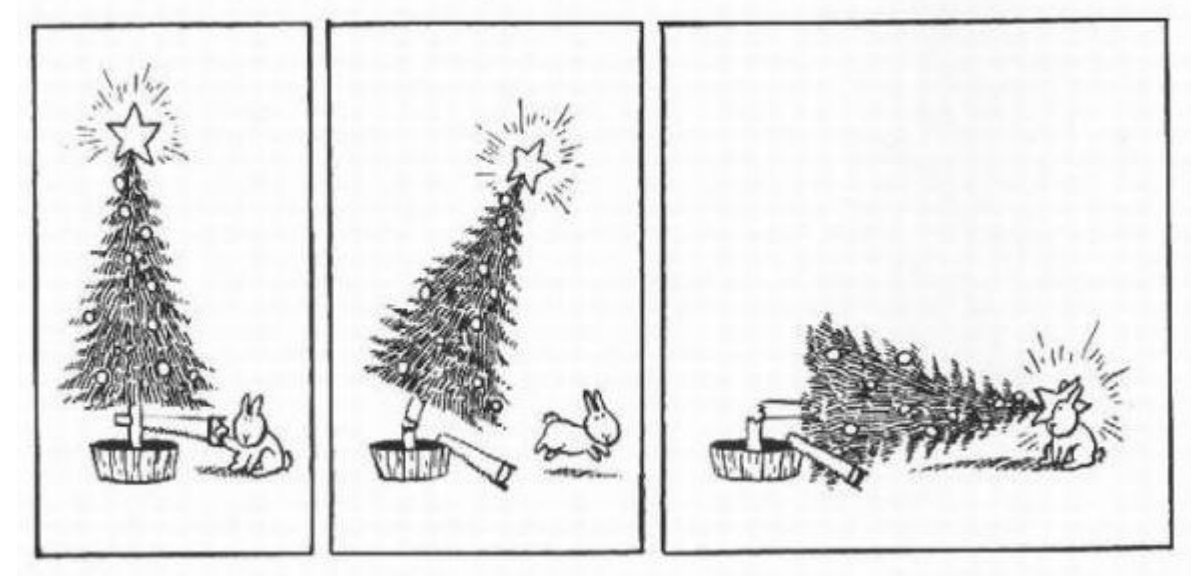

*Э. Райли* Кролик-самоубийца